## SAP ABAP table PRIT ITEM TIMESTAMP {Pricing Item Level Timestamp}

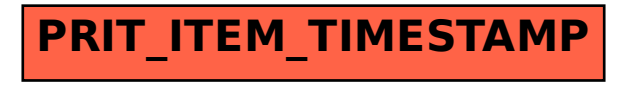